## **SN14100562**

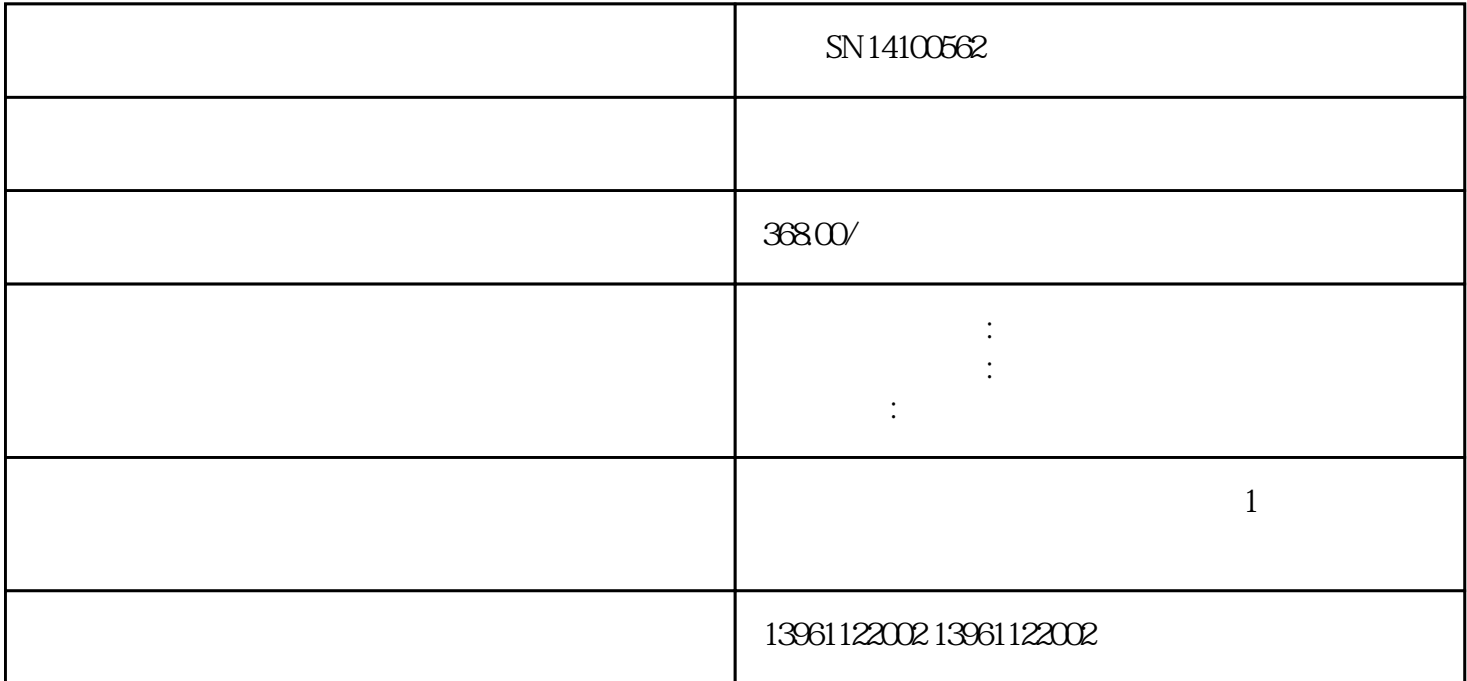

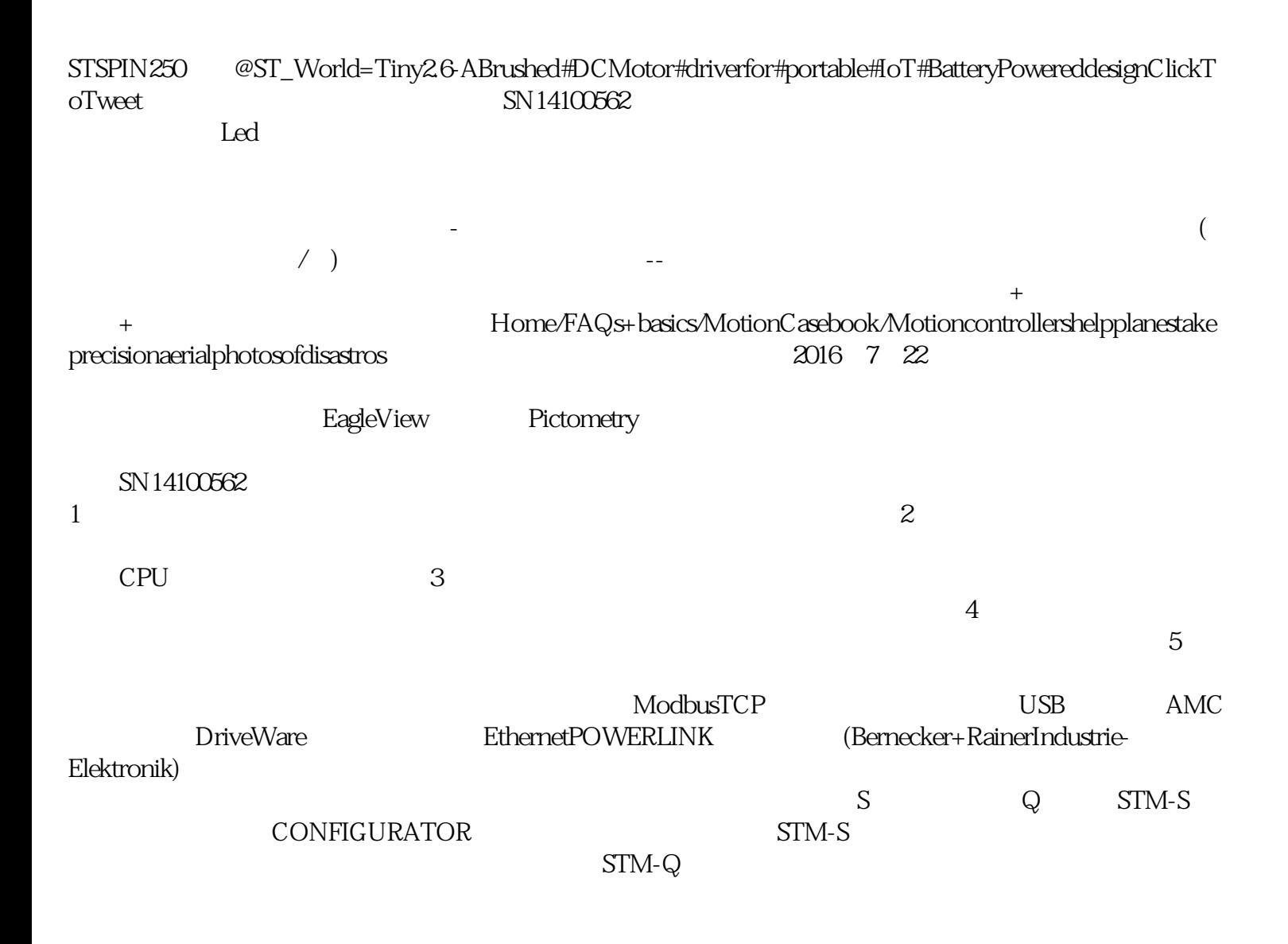

 $Q$ 通用"HMI兼容性。自检和自动设置功能自动测量和配置电机参数,而电子阻尼(振)技术消除了中档

 $\chi$  20 :Home/FAQs+basics/
(SVPWM) (SVPWM), 2019 3 14 DanielleCollins  $($  SN14100562<sup></sup> :检查电源线路,确保电压和电流在规定范围内。检查电源电缆和连接,确保它们没有受损或松动。 2、 检查电机和编码器:检查伺服电机和编码器的电缆,确保它们连接良好,没有损坏或断开。检查电机和编  $3$  and  $3$  and  $\frac{3}{\pi}$  and  $\frac{4}{\pi}$  and  $\frac{3}{\pi}$  and  $\frac{4}{\pi}$  and  $\frac{4}{\pi}$  and  $\frac{4}{\pi}$  and  $\frac{4}{\pi}$  and  $\frac{4}{\pi}$  and  $\frac{4}{\pi}$  and  $\frac{4}{\pi}$  and  $\frac{4}{\pi}$  and  $\frac{4}{\pi}$  and  $\frac{4}{\pi}$  and  $\frac{4}{\pi}$  $4$  :  $5$  :  $\begin{array}{c|c} 6 & \cdots & 7 \end{array}$ :如果您在检查上述问题后仍然遇到过电流问题,可能需要考虑替换故障的元件,如电机、编码器、伺服  $Ohm-s$ )dI/dt= dI/dt ( xI)  $\therefore$   $\qquad =$   $\qquad$   $\qquad$  $\lambda$ rms  $10\text{Nm}$  RMS ( Kt=1  $Nm/Arms$ , 10 Arms)

 $-$  A

kollmorgen : Kollmorgen : 2018 5 19 LisaEitel Kollmorgen  $\alpha$ HZ $\alpha$  $50\%$ HZ UV VW  $10$ h  $p(7.5kW)$  01=10 50/60H  $\overline{Z}$  UV VW  $UV$   $10 \text{hp}(7.5\text{kW})$  $\Omega$ =10(50),  $\Omega$ =10(50),  $\Omega$  =  $\Omega$  $UV$   $VW$   $10hp(7.5kW)$   $10$  $SOS$  [  $"$  $SS2$  SOS  $SS2$  $\text{IEC}602041$  $SV200$  and  $48$ ::AutomationDirect RHINOPSV AutomationDirect RHINOPSV  $\text{SN}14100562$  $S\!R\!M$ vFD, which we have a controlled by DanielSchubertYaskawa  $(VFD)$ 衡,您可能还喜欢:常见问题解答:步进驱动器如何与基于步进控制的步进控制一起工作,常见问题解答: , and the set of the set of the set of the set of the set of the set of the set of the set of the set of the set of the set of the set of the set of the set of the set of the set of the set of the set of the set of the se  $\blacksquare$  -  $\blacksquare$   $\blacksquare$   $\blacksquare$   $\blacksquare$   $\blacksquare$ 

F3 F3 (Fit Form Functio n) and G-TWI settlems of G-TWI, and G-TWI

TWIR80/80EES S wrercghnb